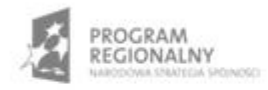

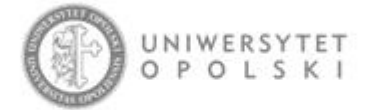

UNIA EUROPEJSKA EUROPEJSKI FUNDUSZ ROZWOJU REGIONALNEGO

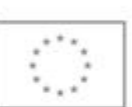

Projekt współfinansowany ze środków Europejskiego Funduszu Rozwoju Regionalnego w ramach RPO WO 2007-2013

"Rozbudowa infrastruktury informatycznej Uniwersytetu Opolskiego do wdrożenia platformy e-learningowej<br>i kompleksowego systemu obsługi studiów"<br>Umowa o dofinansowanie nr RPOP.02.02.00-16-002/09-00 z dnia 22.01.2010 r.

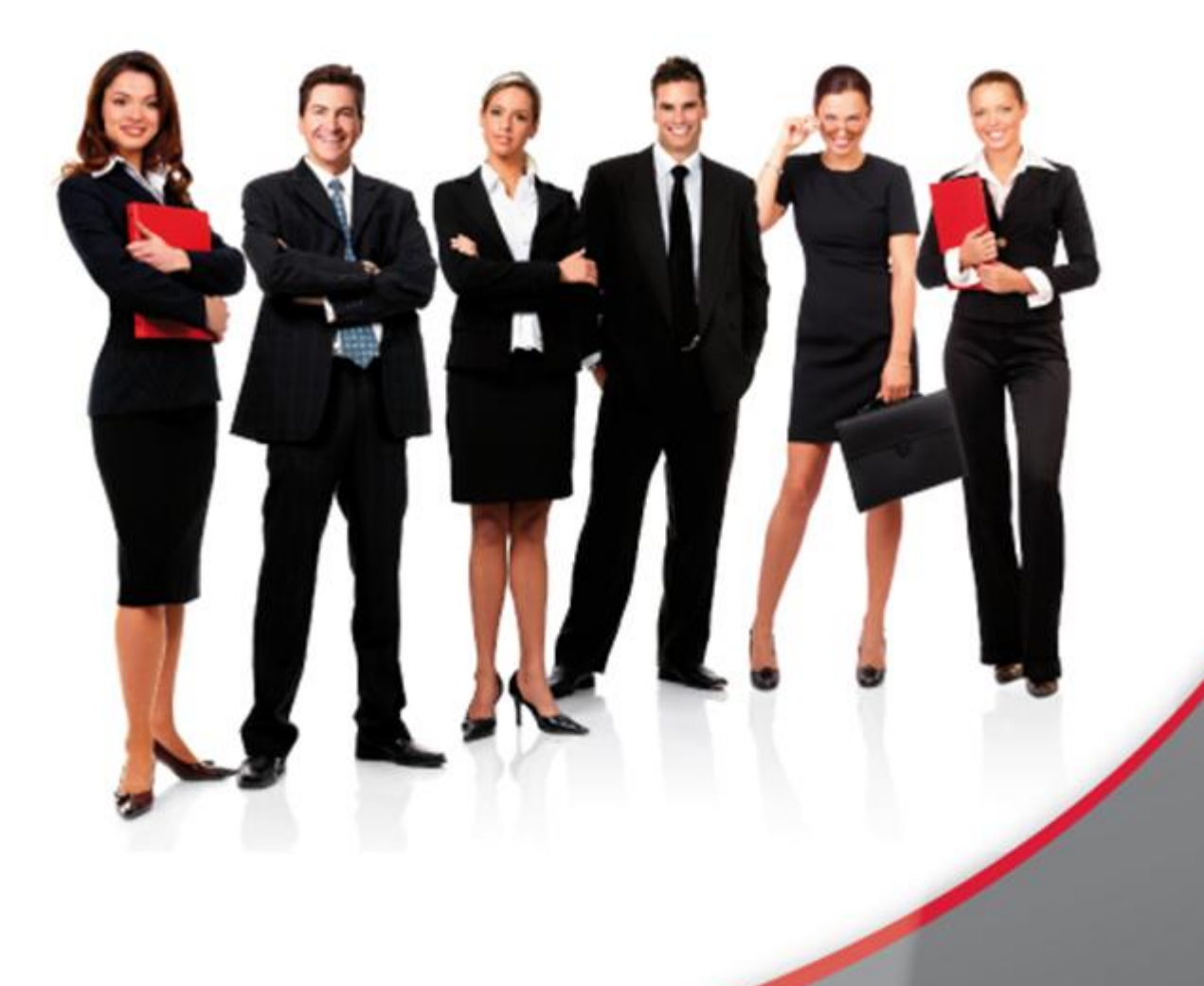

## Karta Informacyjna

Kontakt: 4system Polska, ul. Botaniczna 70, 65-392 Zielona Góra, kontakt@4system.com

## Uruchomienie Chatu

## **Chcąc komunikować się z innymi użytkownikami platformy WBTSerwer poprzez pokoje Chat należy:**

- z menu podręcznego wybrać pozycję "Chat",
- wybrać z listy dostępnych grup tematycznych pokój,
- nacisnąć przycisk "Uruchom" lub najechać kursorem nad wybraną grupę i nacisnąć przycisk.

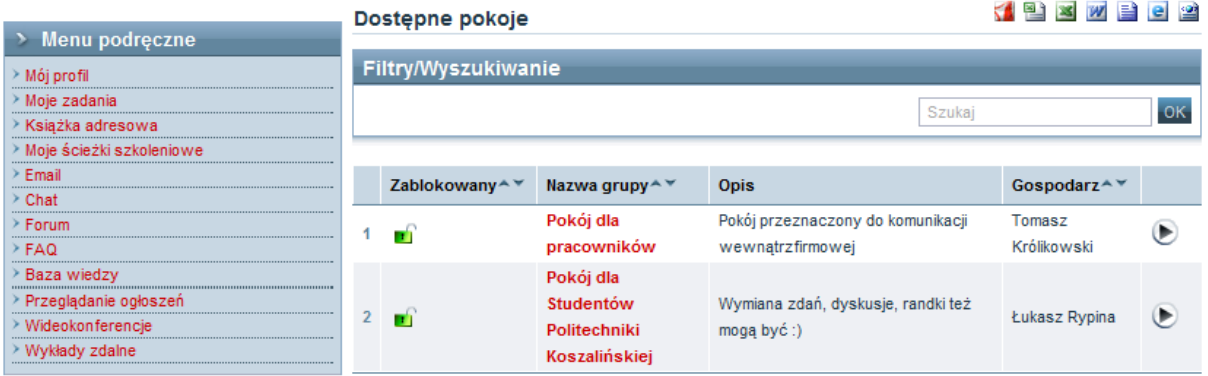